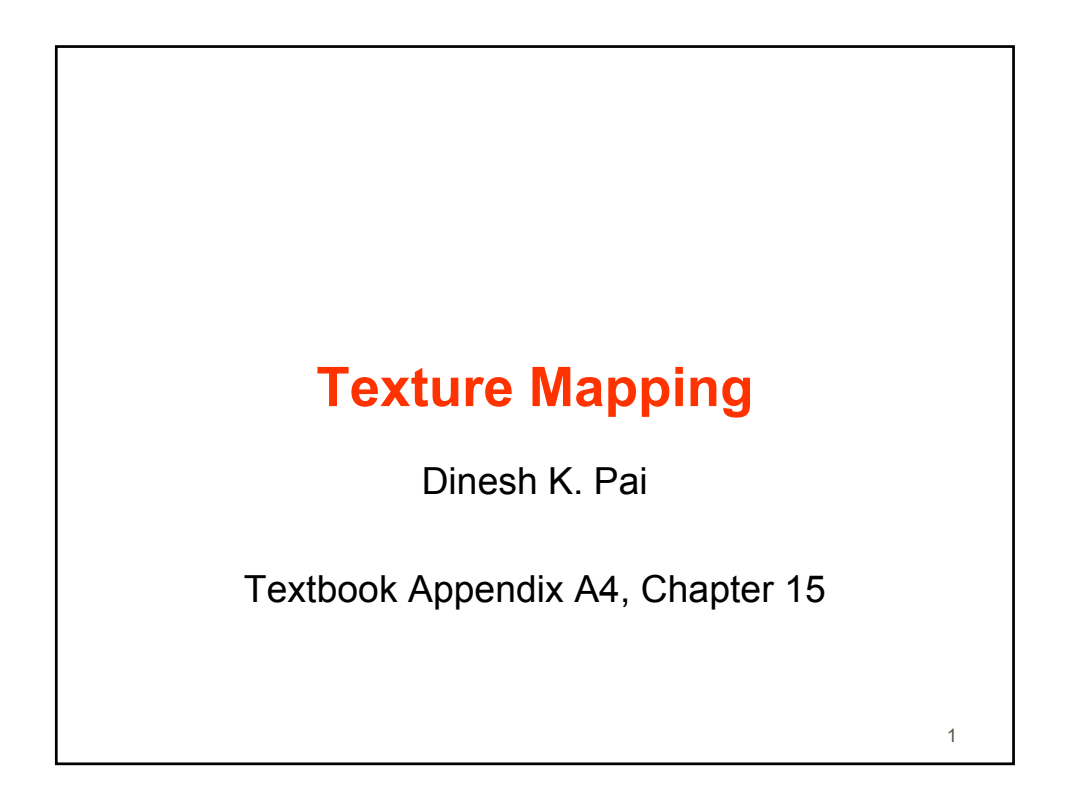

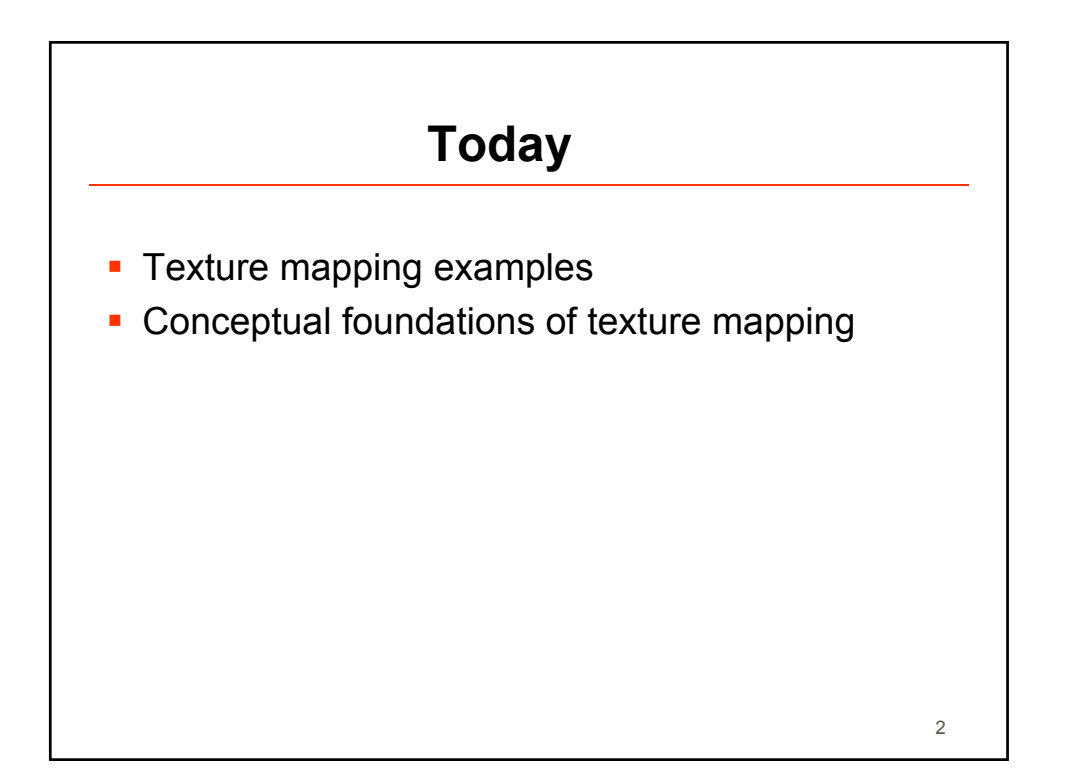

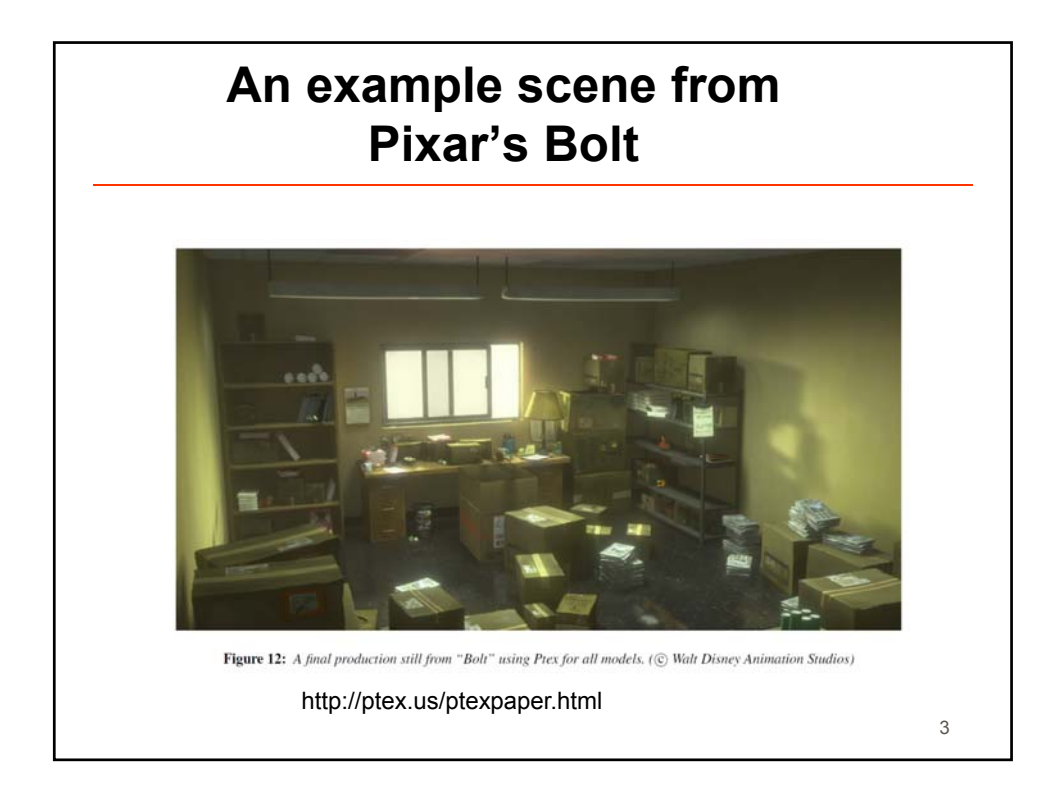

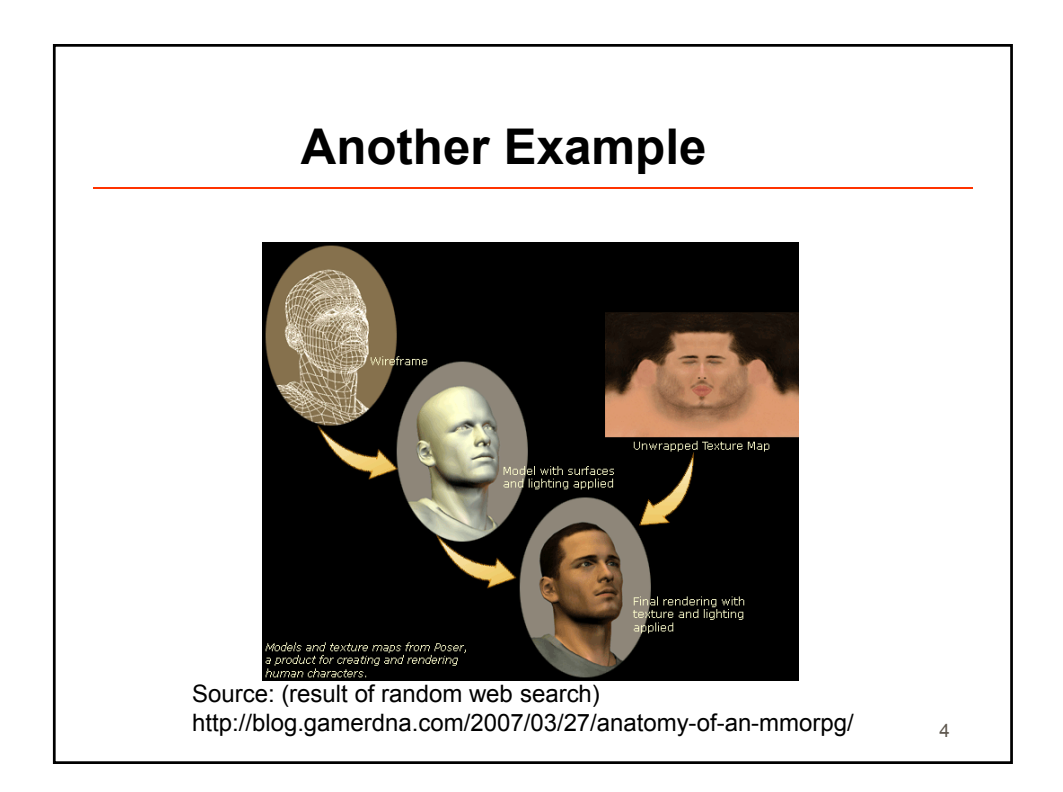

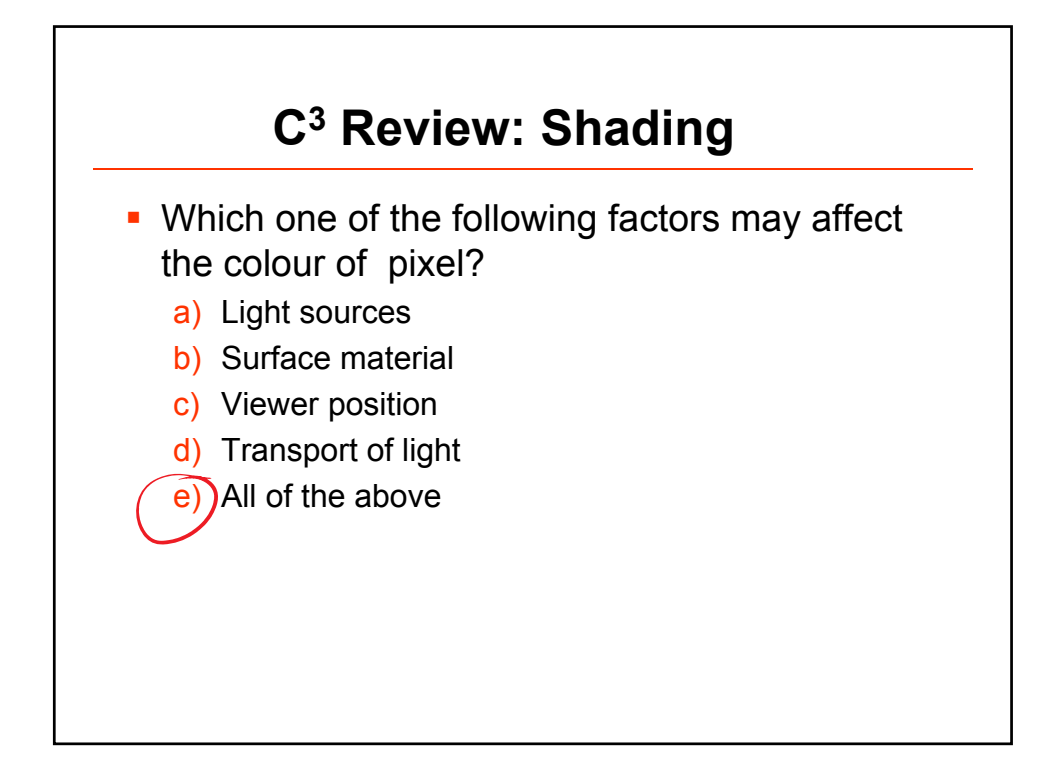

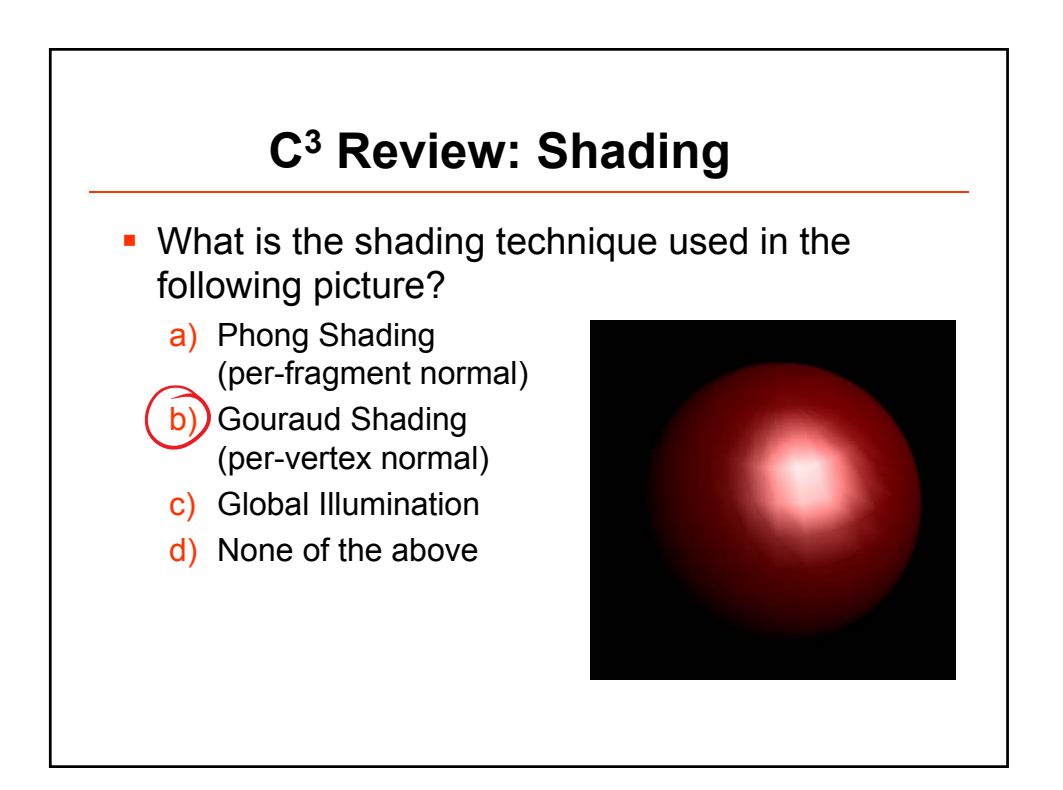

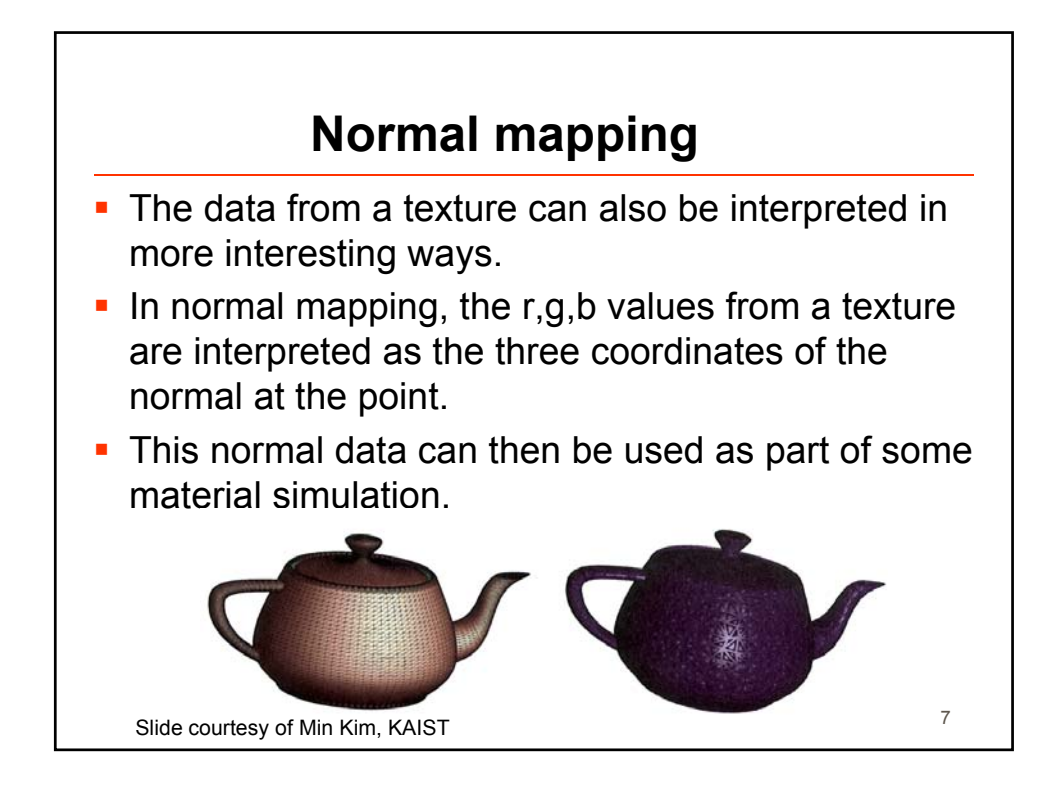

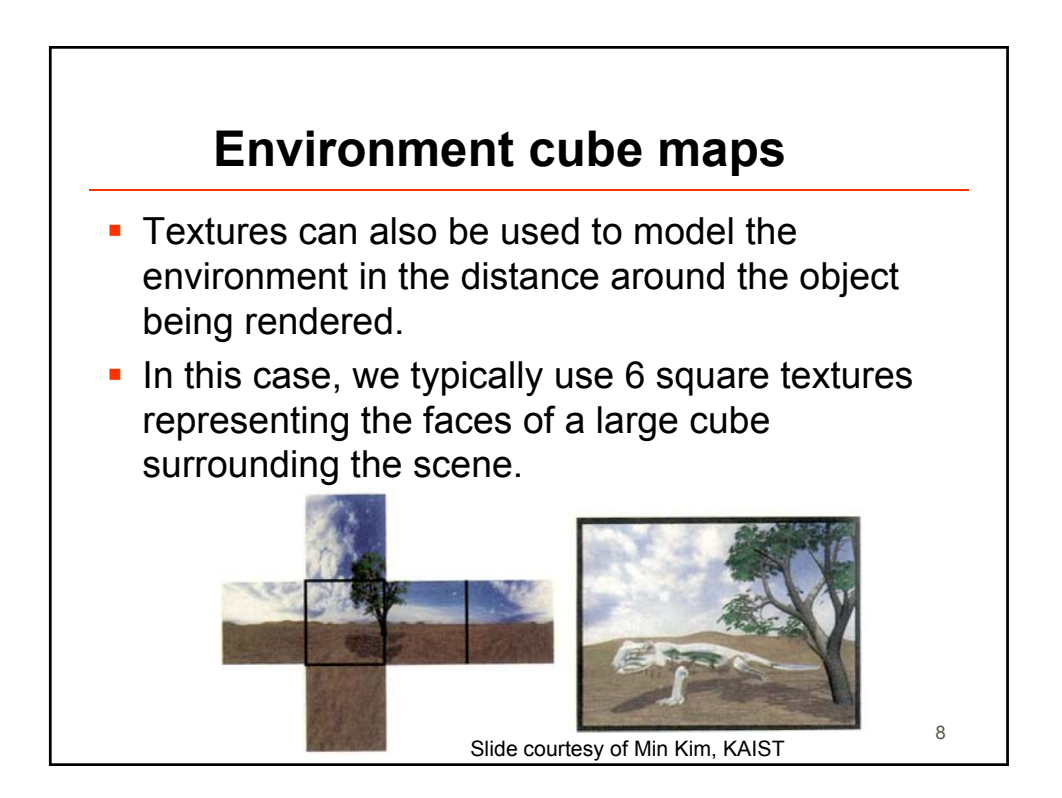

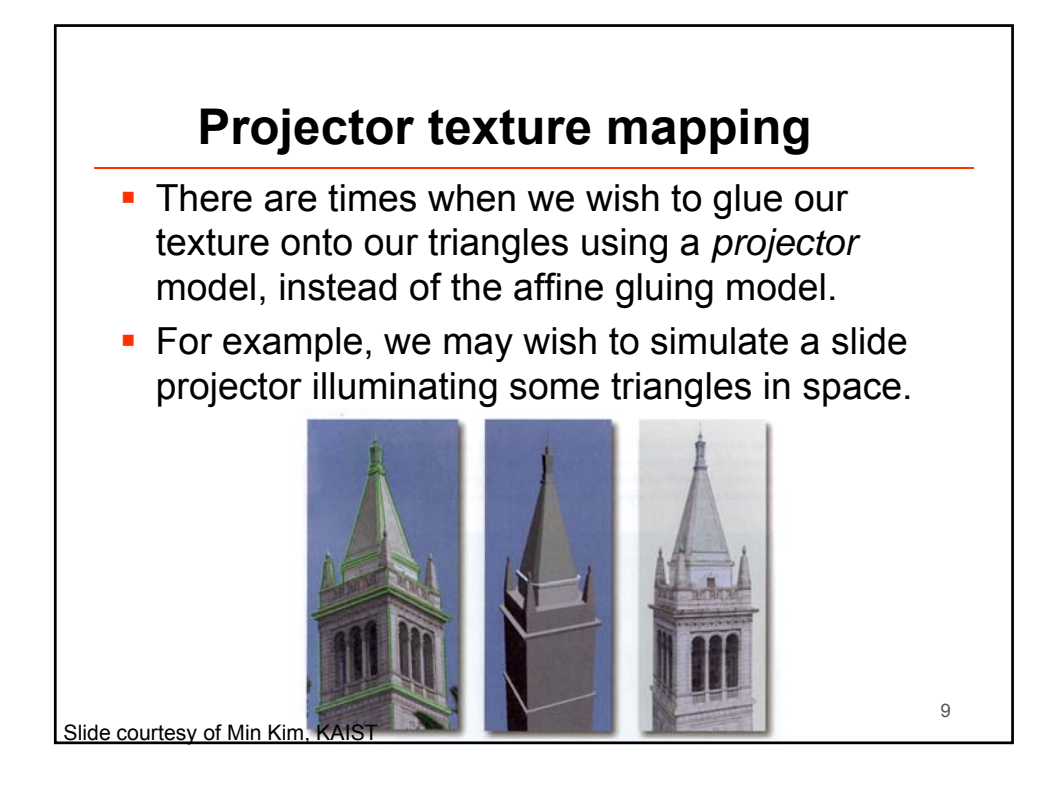

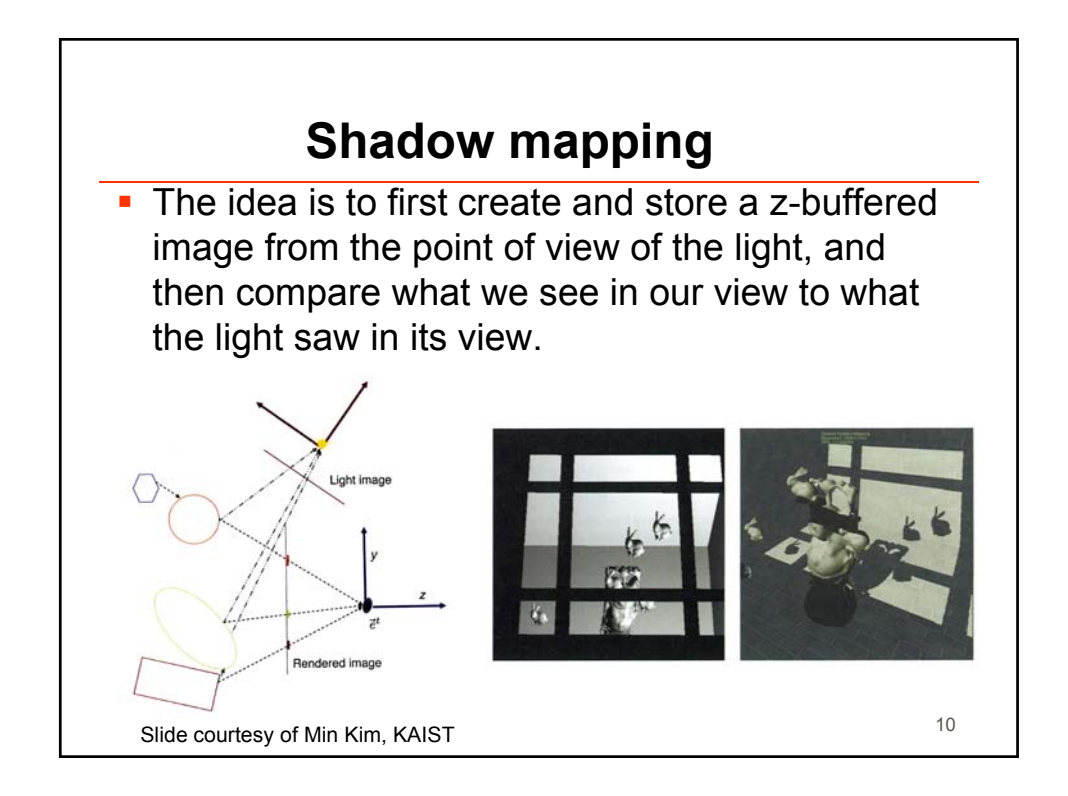

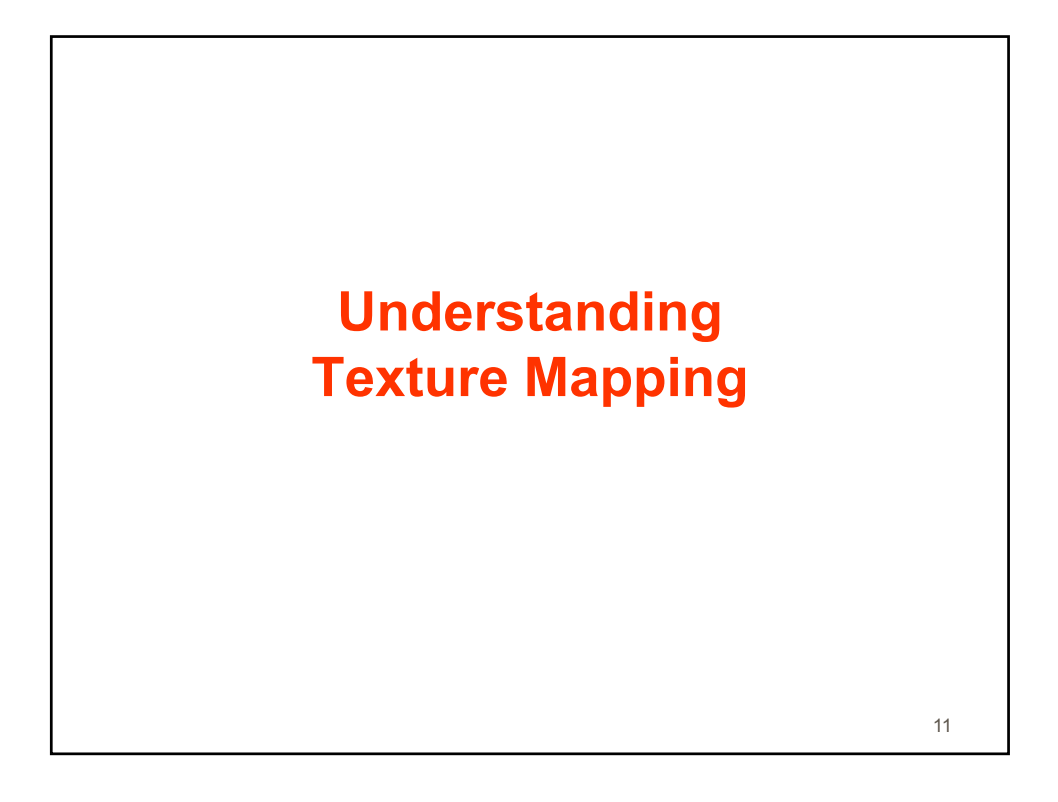

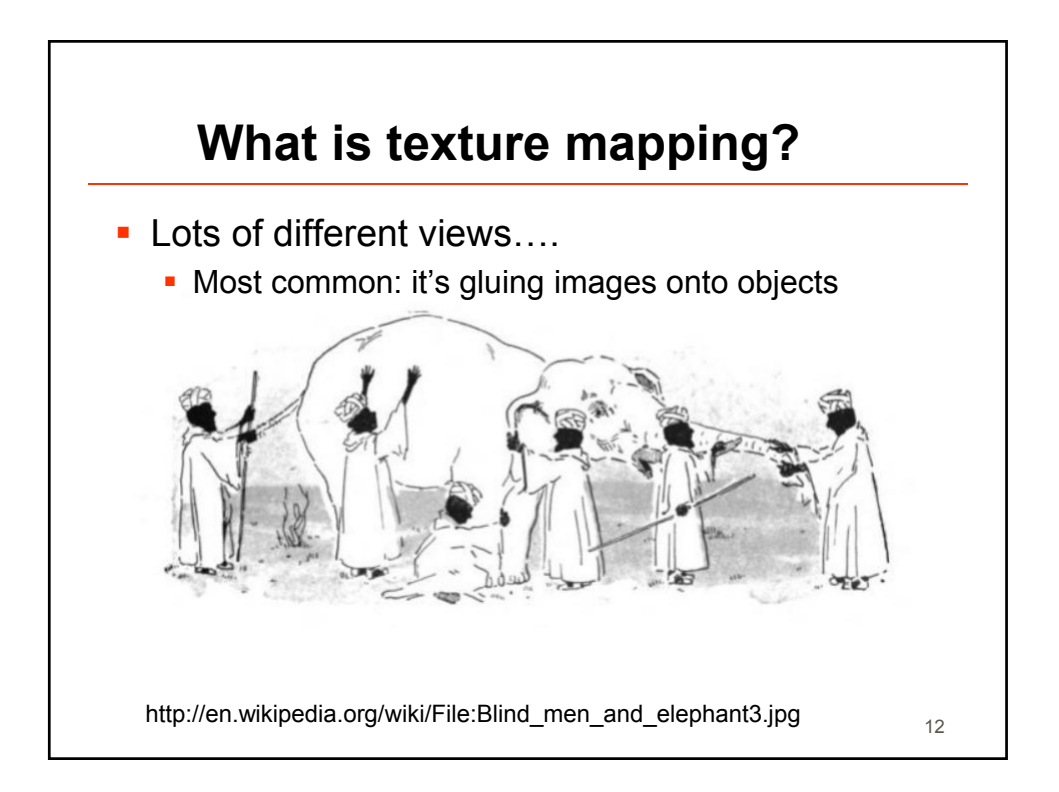

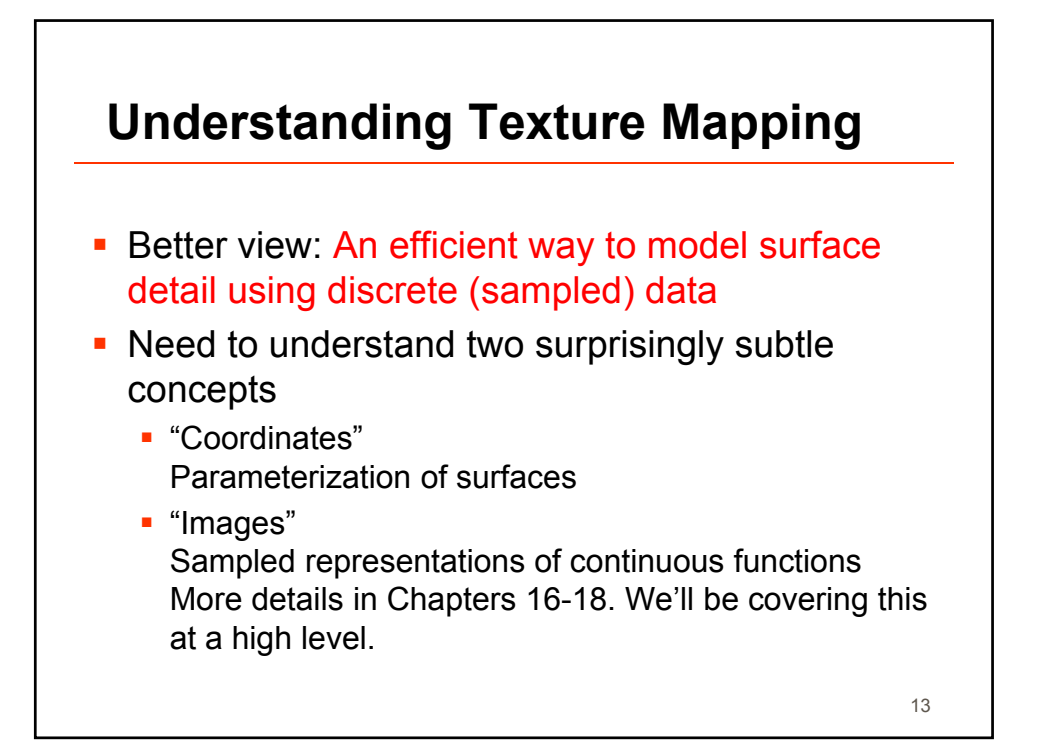

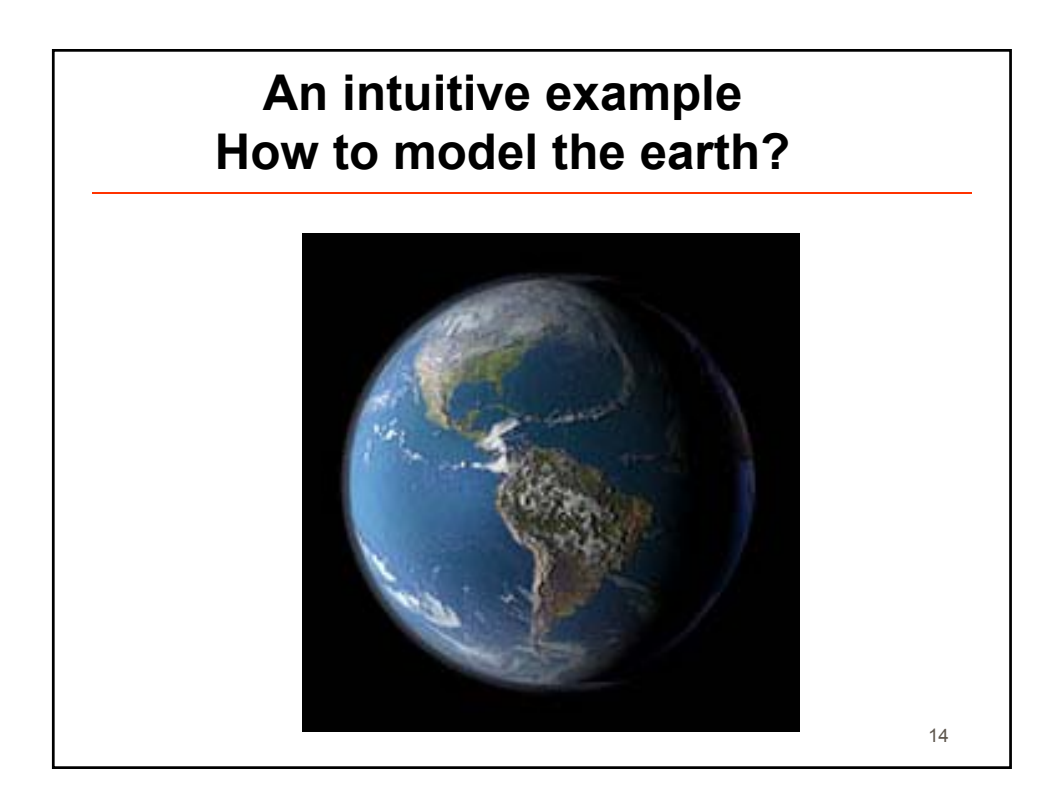

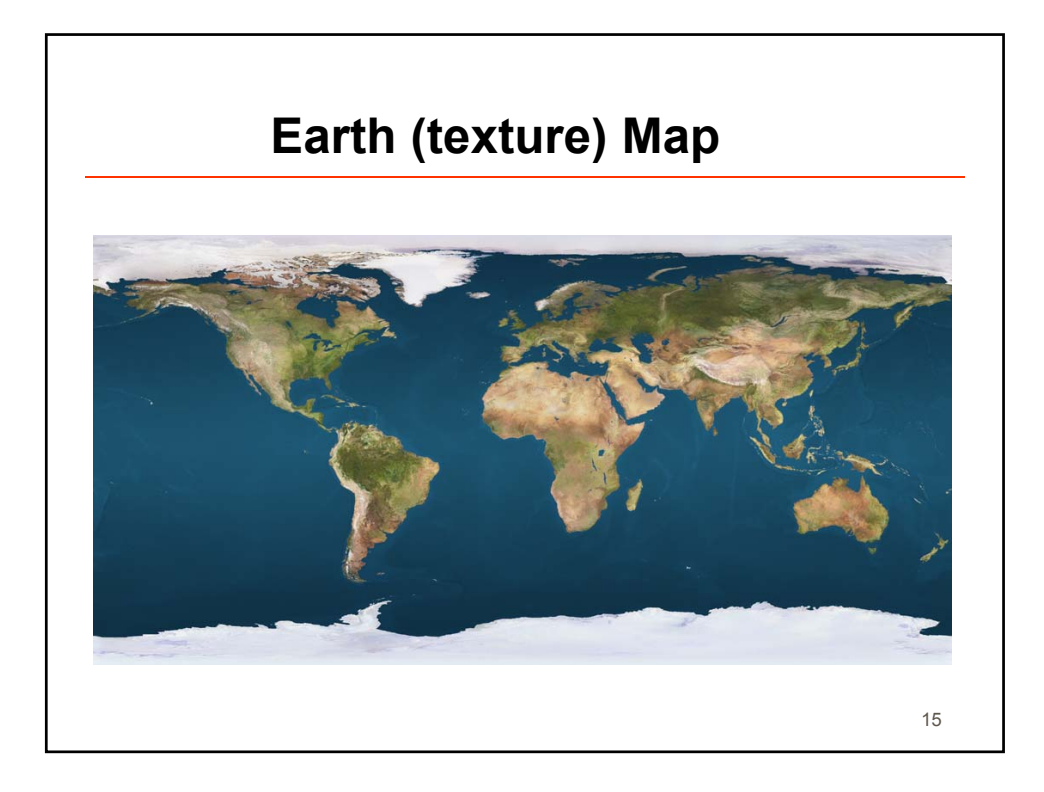

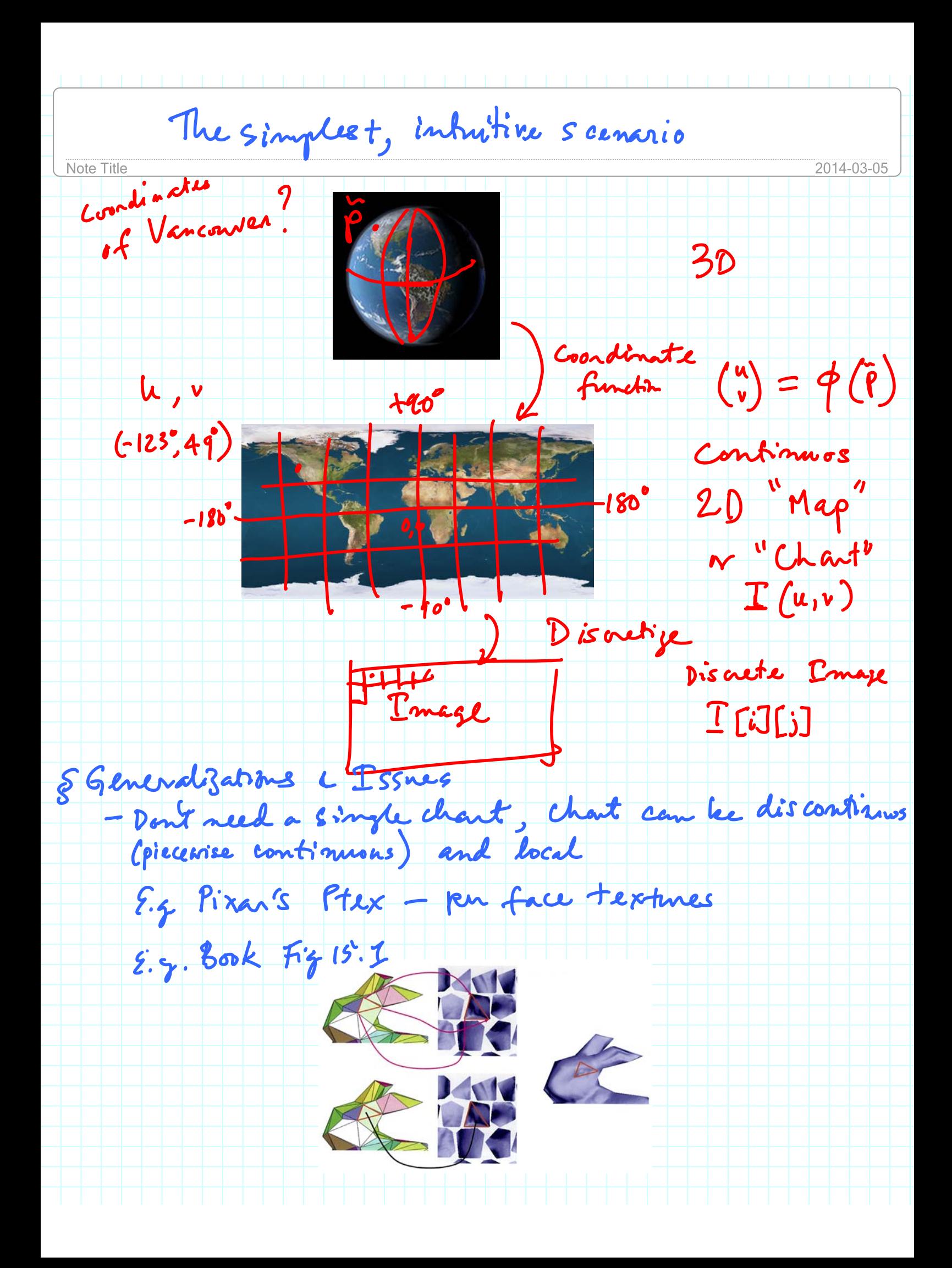

Discretization of texture image can interfere

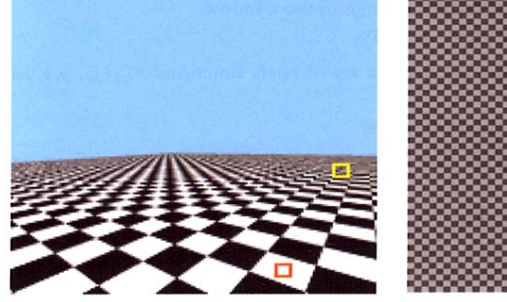

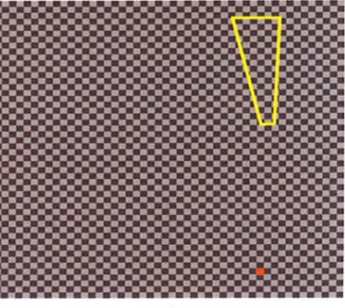

Book  $F_{3}$  18.1

Antifacts: aliasing (aka "jasgie")

Need to "filter" The image appropriately